#### TRANSFORMING DITA DOCUMENTS TO PDF USING CSS

PART 1 – PAGE DEFINITIONS, COVER PAGE AND PDF **METADATA** 

Julien Lacour, Syncro Soft

julien\_lacour@oxygenxml.com

Oxygen Webinar, January 20th 2021 © 2021 Syncro Soft SRL. All rights reserved.

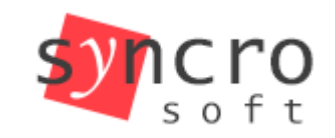

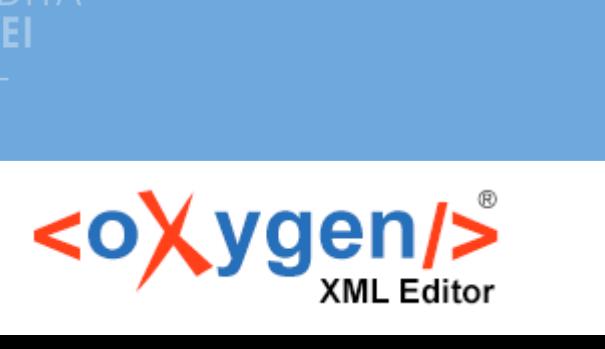

**Publish** 

Profiling

**SVN** 

SVG

Structured

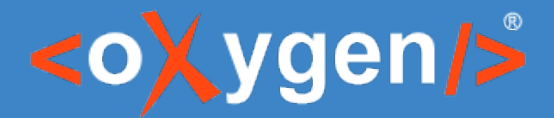

# Introduction – DITA Maps and Bookmaps

- DITA map is the simplest container
- Bookmap is oriented for book contents:
	- Front matter
	- Chapters
	- Appendix
	- Etc.

• Organize DITA topics into hierarchies, groups, and relationships

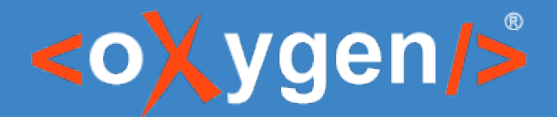

#### Introduction – DITA Document Object Model

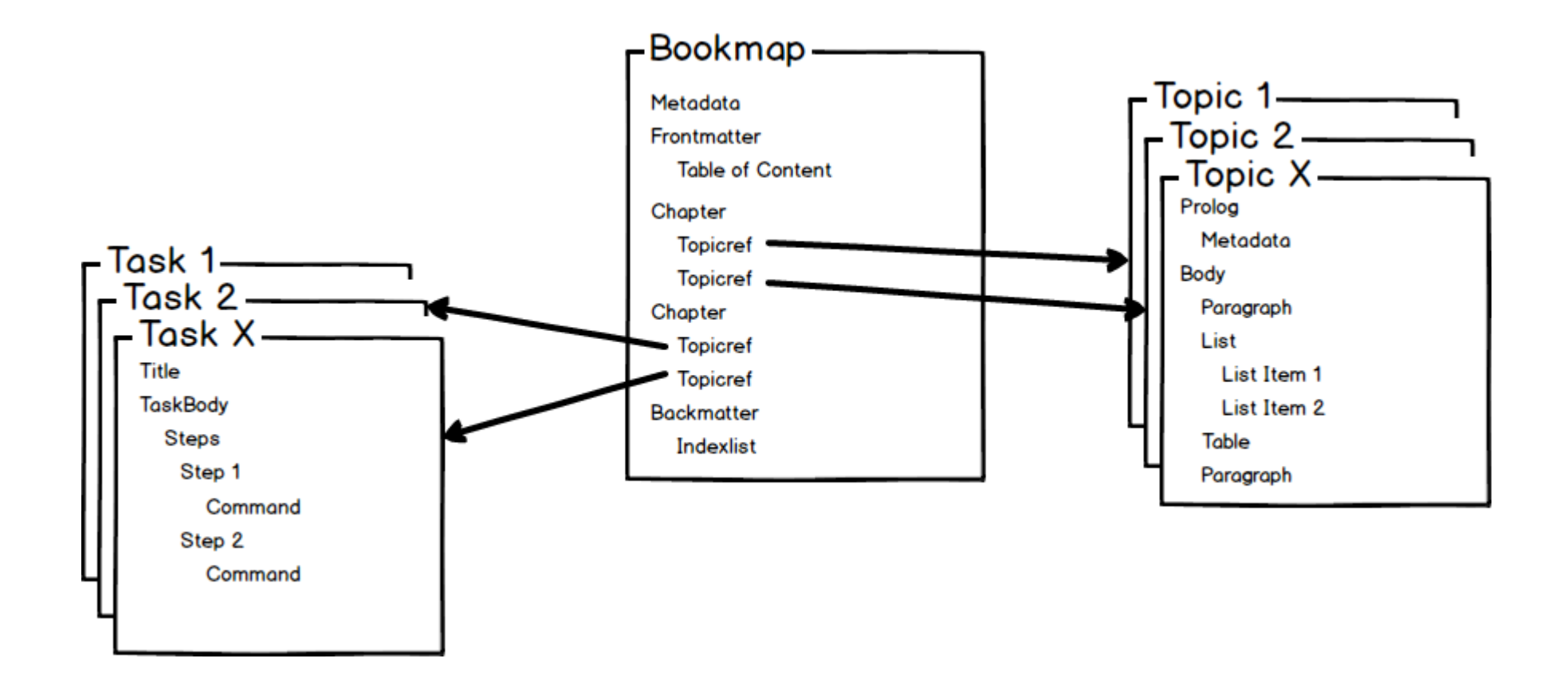

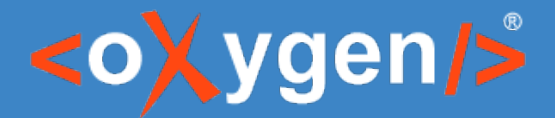

# Introduction – DITA Document Object Model

- Using the element name: p, img, table, code, etc.
- Using the @class attribute: Module Type / Element Type <p class="- topic/p ">
- Module Types: Map / Topic / Domain
- Element class can contain multiple combinations  $\rightarrow$  Inheritance <codeph class="+ topic/ph pr-d/codeph ">

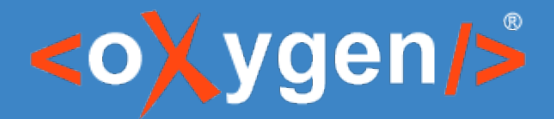

## Introduction - The @page CSS at-rule

- Define pages (page size, page margins, etc.)
- Used for cover (using 'background' CSS properties)
- Contains the page-margin boxes (headers and footers) https://www.w3.org/TR/css-page-3/#margin-boxes

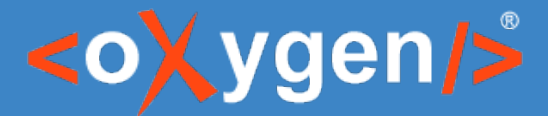

#### Introduction – Page-Margin Boxes

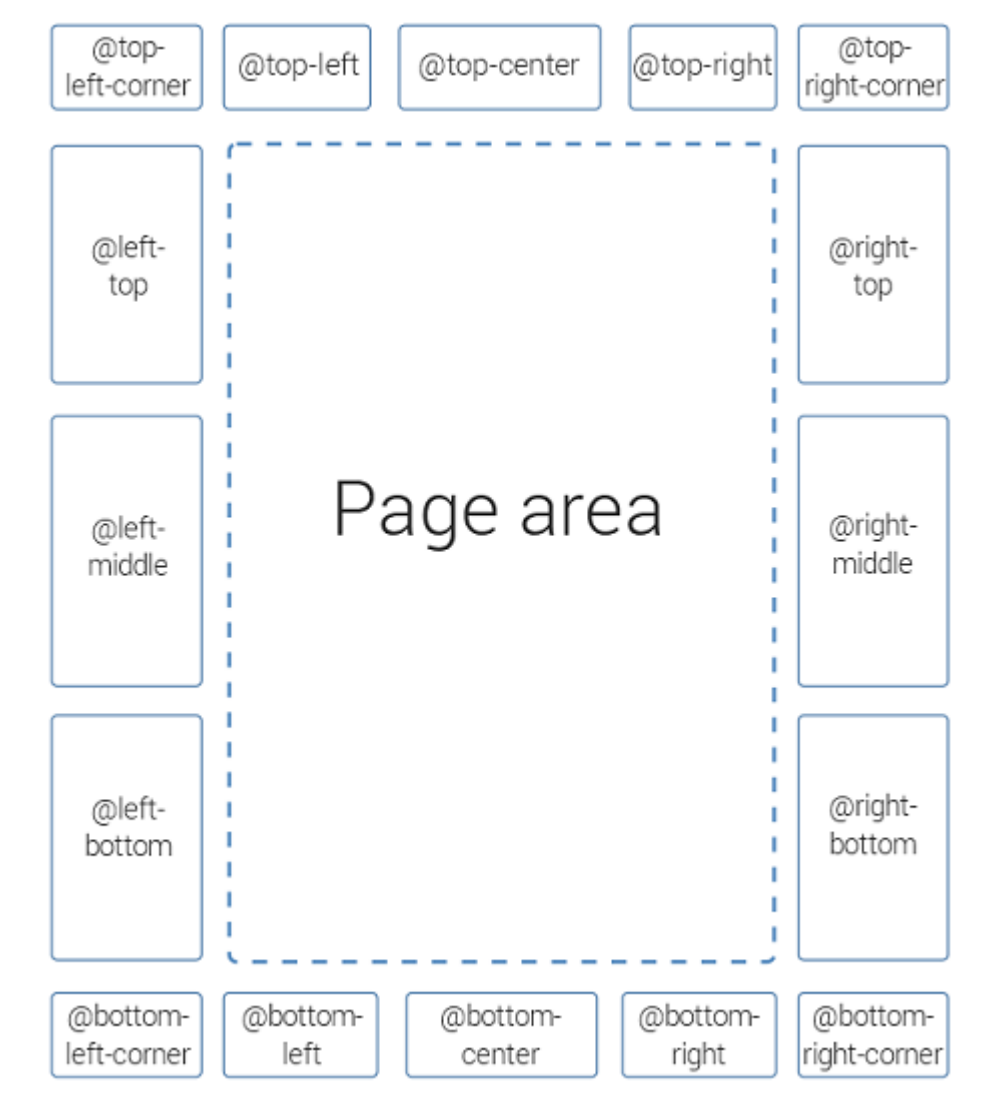

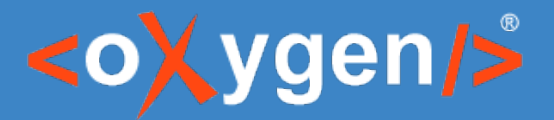

# Introduction - The @page CSS at-rule

- Define specific rules for specific pages:
	- front-page
	- chapter
	- index
	- Etc.
- Use pseudo-classes
	- :first
	- :left/:right

Note: Pseudo-classes can be mixed

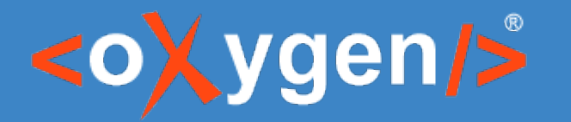

#### Before we start...

- The sample is a bookmap about 'Space Exploration'
- The transformation will use a publishing template
- The cover image is an SVG file

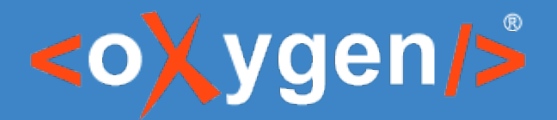

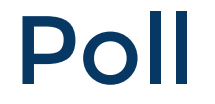

# What is your level of CSS knowledge?

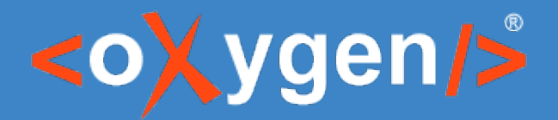

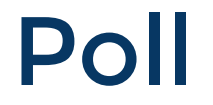

# Are you familiar with XPath?

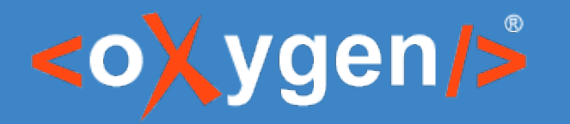

# How to define a page

- Use of the @page rule
- Set size, margins, paddings, etc.

```
@page {
   size: A4;
   margin: 2cm;
}
```
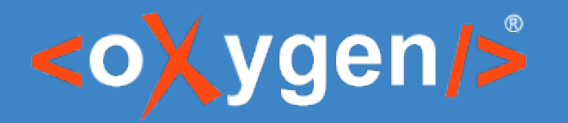

#### How to define a cover

• Use of the 'front-page' selector

@page **front-page** { background-image: url("cover.svg"); background-position: center; background-repeat: no-repeat; background-size: 100% 100%; }

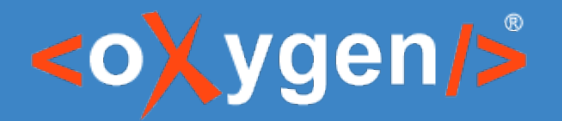

### How to customize main title

• Use of the front-page-title @class in selector

```
*[class ~= "front-page/front-page-title"] {
   color: white;
   font-size: 3em;
   margin-top: 6.5cm;
   padding-left: 7cm;
}
```
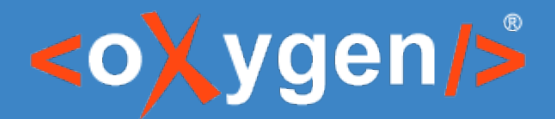

# How to add content in headers/footers

- Define page-margin boxes
- Can use the predefined string-sets
	- maptitle
	- parttitle
	- chaptertitle
- Can use counters: counter(page)

https://www.oxygenxml.com/doc/versions/23.0/ug-ope/topics/dcpp\_headers\_and\_footers.html

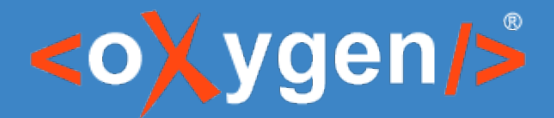

# How to add content in headers/footers

• Define new string-sets or reuse predefined ones

https://www.oxygenxml.com/doc/versions/23.0/ug-ope/topics/dcpp\_headers\_and\_footers.html#ariaid-title15

**Warning:** If you define a string-set using the same selector as another string-set, you need to keep both definitions!

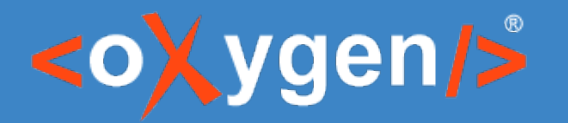

#### What is Metadata?

- It is useful information about a document content (author, audience, dates, versions, keywords, etc.)
- It can be used by external tools for document filtering, indexing, or navigation

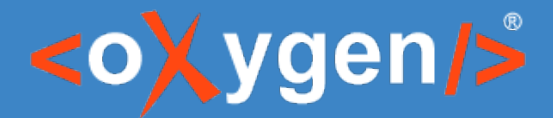

#### How to use metadata: DITA Keywords

- Within the map/bookmap file using the topicmeta/bookmeta element
- Within the topics using the metadata element
- Are displayed in the PDF Document Properties in PDF Viewer

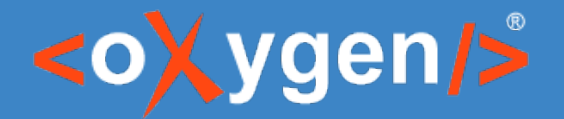

# How to use metadata: the oxy\_xpath function

- Use to extract and/or process pieces of information from within the document
- Can be tested using the XPath Builder and the .merged.html file
- Can be used both in CSS element rules as in @page rules

**Warning:** Don't forget to optimize: can cause performance issues!

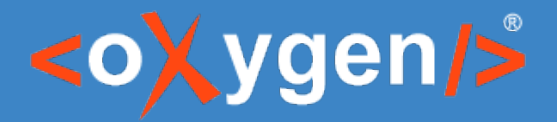

#### Useful Links

https://developer.mozilla.org/en-US/

https://www.w3.org/TR/css-page-3/

https://www.oxygenxml.com/doc/versions/23.0/ug-ope/topics/dcpp\_debugging\_the\_css.html https://www.oxygenxml.com/doc/versions/23.0/ug-ope/topics/dcpp\_page\_size.html https://www.oxygenxml.com/doc/versions/23.0/ug-ope/topics/dcpp\_default\_page\_definitions\_css.html https://www.oxygenxml.com/doc/versions/23.0/ug-ope/topics/dcpp\_headers\_and\_footers.html https://www.oxygenxml.com/doc/versions/23.0/ug-ope/topics/dcpp\_metadata.html

# [THA](https://developer.mozilla.org/en-US/)NK YOU!

# **Any questions?**

[Julien Lacour](https://www.oxygenxml.com/doc/versions/23.0/ug-ope/topics/dcpp_page_size.html) [julien\\_lacour@oxygenxml.com](https://www.oxygenxml.com/doc/versions/23.0/ug-ope/topics/dcpp_headers_and_footers.html)

© 2021 Syncro Soft SRL. All rights reserved.